### <span id="page-0-0"></span>VŠB TECHNTCKÁ  $\frac{1}{\left\| \cdot \right\|}$  UNIVERZITA **OSTRAVA**

### **VSB TECHNICAL**  $\frac{1}{2}$  $\frac{1}{2}$  $\frac{1}{2}$  $\frac{1}{2}$  $\frac{1}{2}$  $\frac{1}{2}$  $\frac{1}{2}$  $\frac{1}{2}$  $\frac{1}{2}$  $\frac{1}{2}$  $\frac{1}{2}$ OF OSTRAVA

. IS ANDER BROEK DE SER DE SER DE SER DE SER DE SER DE SER DE SER DE SER DE SER DE SER DE SER DE SER DE SER DE *<u>DE ESTE DE LA PO</u>* **BE EXISTENDED THE REAL** \_\_\_\_\_\_\_\_\_\_\_\_

### www.vsb.cz

## Monads in Haskell behalek.cs.vsb.cz/wiki/Practical\_Functional\_Programming

Marek Běhálek

VSB – Technical University of Ostrava

marek.behalek@vsb.cz

November 4, 2022

**VSB TECHNTCAL FACULTY OF FLECTRTCAL**  $\left| \begin{array}{c} \n\begin{array}{c} \n\begin{array}{c} \n\begin{array}{c} \n\end{array} \\
\n\end{array} \n\end{array} \right|$ **ENGINEERING AND COMPUTER OF OSTRAVA**  $SCTENCE$ 

### **[Motivation](#page-3-0)**

- [Functions with No Side Effects](#page-5-0)
- [IO Monad practical approach](#page-12-0)
- [Category Theory](#page-20-0)
- [Monoid](#page-23-0)
- [Functor](#page-27-0)
- [Fun with Functors](#page-33-0)
- [Monoidal Categories](#page-36-0)
- [Applicative](#page-38-0)
- [Monads](#page-40-0)
- [Programming with actions](#page-45-0)
	- **[List Monad](#page-47-0)**
	- **IO** Monad
	- [State Monads](#page-49-0)
- [Arrays in Haskell](#page-56-0)
- [Conclusion](#page-62-0)

## <span id="page-3-0"></span>Functional programming I

- Declarative style of programming
	- We define what needs to be computed, a run-time environment responsibility is how it will be evaluated.
	- Similar to math, we have various rules how to simplify an expression, but there are different ways how these rules can be applied for given expression.
- **Programming with expressions (no statements)** 
	- **Functional program is a set of function's definitions.**
	- **Functions are first class citizens a function can return a function, high-order functions,** partially evaluated functions.
	- **Program's evaluation is the evaluation of some main expression.**
- Immutable data structures once created data can not be changed.
	- Studied problem, plenty of possibilities.
	- Gommon in API of many languages  $(C#: string, DateTime,$ <https://www.nuget.org/packages/System.Collections.Immutable/>).
	- Sometimes they are called persistent data structures.

## Functional programming II

- [https://en.wikipedia.org/wiki/Persistent\\_data\\_structure](https://en.wikipedia.org/wiki/Persistent_data_structure)
- [https://en.wikipedia.org/wiki/Persistent\\_array](https://en.wikipedia.org/wiki/Persistent_array)
- What if I really need mutable data structure?
	- For example quick implementation of quicksort?
- No side effects
	- **Functions only return values, no changes other changes.**
	- For the same parameters, we always get the same result (referential transparency).
	- But, sometimes side effects can not be avoided (input output operations) how to solve that?

## <span id="page-5-0"></span>Functions with No Side Effects (1)

```
What are side effects, how do i recognise them?
  public double Add(double a, double b) {
      return a + b;
  }
  public double Add2(double a, double b) {
      try {
          Console.WriteLine(\$\mathbb{R}^na={a}, b={b}");
      } catch (Exception ex) { }
      return a + b;
  }
  public int Divide(int a, int b) {
      return a / b;
  }
```
### Functions with No Side Effects (2)

```
How can Lavoid them?
  public int? Divide2(int a, int b) {
      if (b == 0)return null;
      return a / b;
  }
  public int Divide3(int a, NonZeroInteger b) {
      return a / b.Number;
  }
```

```
public class NonZeroInteger {
    public int Number { get; }
    public NonZeroInteger(int number) {
        Number = number;
        if (number == 0)throw new ArgumentException();
   }
```
}

## Expressions (1)

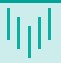

```
\blacksquare Lets start with data type Maybe
  data Maybe a = Nothing | Just a
  betterDiv :: Int -> Int -> Maybe Int
  betterDiv x y \mid y == 0 = Nothing
                  | otherwise = Just (x 'div' y)Now we want to compute some expressions where we use it like a value type.
```
 $data$   $Expr = Num$  Int | Add Expr Expr | Sub Expr Expr | Mul Expr Expr | Div Expr Expr

## Expressions (2)

```
Now we need to compute such expression
 eval :: Expr -> Maybe Int
 eval (Num x) = Just xeval (Div x y) = case eval x ofNothing -> Nothing
                    Just x' -> case eval y of
                         Nothing -> Nothing
                         Just y' -> betterDiv x' y'
 eval (Add x y) = case eval x ofNothing -> Nothing
                    Just x' -> case eval y of
                         Nothing -> Nothing
                         Just y' \rightarrow Just (x' + y')
```
We can see emerging patter, how actions are linked one after the other.

## Logging (1)

```
Lets have simple operations.
 compute :: Int -> Int
 compute x = x * x
```

```
isItEnough :: Int -> Bool
isItEnough x = x > 9
```
 $\blacksquare$  We want then to compute values and log the context.

compute :: (Int, String) -> (Int, String) compute  $(x, \log) = (x * x, \log + \sqrt{\log x} \cdot \log x)$ 

isItEnough :: (Int, String) -> (Bool, String) isItEnough  $(x, \log) = (x > 9, \log +$  "Compared to 9.")

If this a good solution? How to improve the quality of our solution?

# Logging (2)

```
What if I want to add the new entry at the start of log?
  compute :: Int -> (Int, String)
  compute x = (x * x, "Just square of x.")
```

```
isItEnough :: Int -> (Bool, String)
isItEnough x = (x > 9, "Compared to 9.")
```

```
applyLog :: (a, String) \rightarrow (a \rightarrow (b, String)) \rightarrow (b, String)applyLog (x, log) f = let (y, newLog) = f x in (y, log ++ newLog)
```
\*Main> applyLog (applyLog (2,"Initial value 2.") compute) isItEnough (False,"Initial value 2.Just square of x.Compared to 9.")

\*Main> (2,"Initial value 2.") `applyLog` compute `applyLog` isItEnough (False,"Initial value 2.Just square of x.Compared to 9.")

 $\blacksquare$  Is this the end? Can it be improved even further?

### Monads - what a strange word.

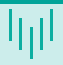

What if they can not be avoided?

For example input - output operations? inputInt :: Int

 $inputDiff = inputInt - inputInt$ 

```
funny :: Int-> Int
funny n = inputInt + n
```
- Haskell uses programming with actions to solve this issue.
- $\blacksquare$  Theoretically, we use thinks like Functor,

Applicative or Monad that comes from the category theory.

- For orthodox programmer, it is just some theory gibberish, for the others, it may provide interesting insight to the problem.
- $\blacksquare$  Informally, a sort of pure functional envelop for non-pure actions.
- **Practically, its a set of design patterns** solving plenty of situations that are frequently occurring in practice.

## <span id="page-12-0"></span>IO Monad (1)

- This part is for programmers, that do not care about a theory.
- There is a special type () with only value () called *unit* type representing a sort of dummy value.
- All input and output *actions* can be recognized by having  $I_0$  in their type definition.
	- Input: getLine :: IO String
	- Output:  $putStr :: String \rightarrow 10$  ()
	- Usually, when we are talking about monads, we say, that they represents some sort of containers  $\rightarrow$  better intuition for IO is: bake :: Recipe Cake.
- $\blacksquare$  You can *glue* these actions by syntax construct:  $\text{do.}$
- How to get value from/to 10?
	- There is a syntactic construct in do (called bind):  $x < -$  action, where if action :: IO a, then the type of variable x is  $a$ .
	- There is a function return  $\therefore$  a  $\rightarrow$  10 a, it can be used to put a common value into 10.
- **Finally, the function main has a type: main :: IO a**
- And that is all, Is it clear?

# IO Monad (2)

Simple example:

```
main = doputStrLn "Hello, what's your name?"
    name <- getLine
    let bigName = map toUpper name
    putStrLn ("Hey " ++ bigName ++ ", you rock!")
```
Now, we can compile it and execute.

```
PS C:\> ghc \text{ } \text{test} \text{ }.hs
[1 of 1] Compiling Main (test.hs, test.o )
Linking test.exe ...
PS C:\> \text{test.exe}Hello, what<sup>s</sup> your name?
Marek
Hey MAREK, you rock!
```
# IO Monad (3)

The construct do is just an expression, we can use it in the same way...

```
main = doline <- getLine
    if null line
        then return ()
        else do
            print $ reverseWords line
            main
reverseWords :: String -> String
reverseWords = unwords . map reverse . words
```
You should notice, that return does not end the function like in *common* languages.  $main = do$ a <- return "hell" b <- return "yeah!"

```
putStrLn $ a ++ " " ++ b
```
# IO Monad (4)

```
Interesting question, can we use high order functions with monad IO?
  mySequence :: [10 a] \rightarrow 10 [a]mySequence [] = return []
  mySequence (ma:mas) = do
    a \leq- ma
    as <- sequence mas
    return (a:as)
```
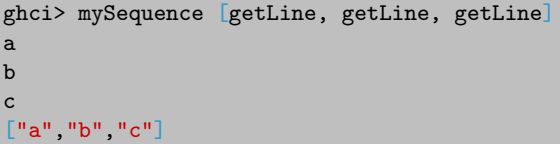

Plenty of functions in: Control. Monad.

## IO Monad (5)

**For example forM** (this is as close to for cycle as you can get in Haskell :-) import Control.Monad

```
main = dolines \le- form \lceil 1.2.3 \rceil (\a -> do
         putStrLn $ "Give me " ++ show a ++ " line."
         getLine)
    print lines
```

```
Give me 1 line.
Hello
Give me 2 line.
Haskell
Give me 3 line.
programmers
["Hello","Haskell","programmers"]
```
## IO Monad (6)

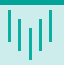

- $\blacksquare$  We can use IO monad for working with files.
- For example we can start with: openFile :: FilePath -> IOMode -> IO Handle import System.IO

```
main = dohandle <- openFile "test.hs" ReadMode
    contents <- hGetContents handle
    putStr contents
    hClose handle
```
- $\blacksquare$  But, there are plenty of other functions:
	- **u** withFile :: FilePath  $\rightarrow$  IOMode  $\rightarrow$  (Handle  $\rightarrow$  IO a)  $\rightarrow$  IO a
	- readFile :: FilePath -> IO String
	- writeFile :: FilePath -> String -> IO (), also appendFile

# IO Monad (7)

```
Haskell also have exceptions \rightarrow high order function:
  catch :: Exception e => \text{IO} a -> (e -> \text{IO} a) -> \text{IO} a
  import System.IO
  import System.IO.Error
  main = toTry `catch` handler
  \text{toTry} :: I0 ()
  toTry = do contents \leq- readFile "test.txt"
              putStrLn $ "Lines: " ++ show (length (lines contents))
  handler :: IOError - IO ()handler e = putStrLn "Whoops, had some trouble!"
Functions like isDoesNotExistError or isFullError to distinguish between exception.
```
## IO Monad (8)

- System.Environment for example, for handling command line arguments: getArgs :: IO [String].
- System.Random also random numbers are part of monad IO, but here it is complicated.
	- We need to *install* package random: stack ghci --package random
	- Now we have:

```
random :: (RandomGen g, Random a) \Rightarrow g \rightarrow (a, g)
randomR :: (RandomGen g, Random a) :: (a, a) \rightarrow g \rightarrow (a, g)
```
ghci> random (mkStdGen 1) :: (Bool, StdGen) (True,StdGen {unStdGen = SMGen 4999253871718377453 10451216379200822465}) ghci> randomR (1,6) (mkStdGen 1) (6,StdGen {unStdGen = SMGen 4999253871718377453 10451216379200822465})

- **IO have also one random generator (getStdGen) stored inside**  $\rightarrow$  we can use functions: randomIO, randomRIO.
- Be warned. All REAL programmers should stop reading NOW. We will continue with the theory behind monads so we can outgrowth the IO monad

Marek Bēhálek (VSB-TUO) a matematik (Marek Behálek (VSB-TUO) a matematik (Marek Behálek (MSB-TUO) a matematik (

### <span id="page-20-0"></span>Category Theory - why to study? We are programmers!

### **Programming is based on math.**

- What kind of math?  $\rightarrow$  geometry, algebra, topology, set theory, type theory, ...
- There are different kinds of mathematics  $\rightarrow$  even if developed independently, they share some ideas (for example Curry–Howard correspondence)  $\rightarrow$  Category theory reveals how different kinds of structures are related to one another.
	- Category theory is a toolset for describing the general abstract structures in mathematics.
- **Category theory is very well suited for programmers**  $\rightarrow$  things we normally do overlap with problems category theory is studying.
	- It deals with structure, omitting particulars (abstraction).
	- In its roots, it study composition  $\rightarrow$  holy grail of programming (bigger blocks are composed from components)  $\rightarrow$  composition is crucial in many programming paradigms.
- **Haskell have been tapping category theory for a long time, but the ideas can be used also** in other languages.

## Category Theory - Basics (1)

- Gategory C is algebraic structure consisting of:
	- collection of *objects*  $obj(C)$
	- **a** arrows (or morphisms or maps)  $hom(C)$ 
		- **f** :  $a \rightarrow b$  f is a morphism from a to b.
		- $hom(a, b)$  hom-set denotes a set of morphisms from a to b.
- Also, we have a binary operation  $\circ$  called *composition* of morphisms.
	- For any three objects a, b and c:  $\circ: hom(b, c) \times hom(a, b) \rightarrow hom(a, c)$ .
	- For any pair of  $f : a \rightarrow b$  and  $q : b \rightarrow c$  there exists a composition (composite morphism) written as  $q \circ f : a \to c$ .
- If Identity: For every object x, there exists a morphism  $1_x : x \rightarrow x$  called the identity morphism for x, such that for every morphism  $f: a \rightarrow b$ , we have  $1_b \circ f = f = f \circ 1_a$ .
- Associativity: If  $f: a \to b$ ,  $q: b \to c$  and  $h: c \to d$  then  $h \circ (q \circ f) = (h \circ q) \circ f$ .

## Category Theory - Basics (2)

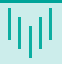

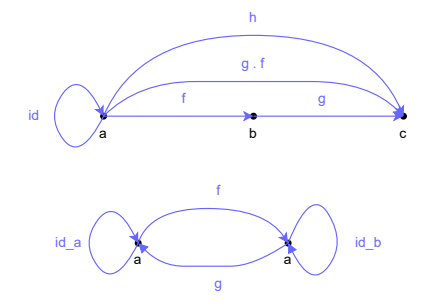

Figure: Are these schematics for categories?

■ Usually, a schematics for a category is a

multigraph where objects are verticies, and morphisms are oriented edges.

- When we are talking about categories in programming, most common example are types and functions.
	- For example our figure depicts functions:

f ::  $a \rightarrow b$  $g :: b \rightarrow c$ ■ Function  $g \circ f$  can be defined as: gf  $:: a \rightarrow c$  $gf = \x \rightarrow g (f x)$ 

### <span id="page-23-0"></span>Category Theory - Monoid

- **Important algebraic structure in category theory is monoid.** 
	- **Part of set theory, used even before the whole** category theory thing  $\rightarrow$  we already know this term from set theory  $\rightarrow$  what is their relation?
- A set S with  $*: S \times S \rightarrow S$  (multiplication) is a monoid M if it satisfies:
	- Associativity: For all a, b and c in S, the equation  $(a * b) * c = a * (b * c)$  holds.
	- Unit element: There exists an element e (unit) in S such that for every element a in S, the equalities  $e * a = a$  and  $a * e = a$  hold.
- An individual monoid  $(M, *, e)$  can be a category C where:
	- **the collection of objects**  $obj(C)$  is single object M;
	- **the collection of morphisms**  $hom(C)$  is set M itself, which mean, each element in set M is a morphism in category  $C$ ;
	- **the composition operation**  $\circ$  of C is  $*$  since each morphism in C is element in M, the composition of morphisms is just the multiplication of elements;
	- **the identity morphism of C is unit element**  $e$
- In this way, since  $M$ ,\* and e satisfies the monoid laws, apparently the category laws are satisfied.

## Monoid in Haskell (1)

- $\blacksquare$  Stop this theory gibberish, what it has to do with mentioned practical examples?
- Let's define *monoid* in Haskell
	- -- Data.Monoid
	- -- class Semigroup a => Monoid a where class Monoid m where

```
mempty :: m
mappend :: m -> m -> mmconcat :: [m] \rightarrow m
mconcat = foldr mappend mempty
```
What about the rules for monoid?

```
mempty `mappend` x = xx `mappend` mempty = x(x `mappend` y) `mappend` z
   = x `mappend` (y `mappend` z)
```
■ (This is embarrassing.) **Haskell can not** enforce them, programmer is kindly asked to obey them.

## Monoid in Haskell (2)

```
Plenty of types are instances of Monoid.
  instance Monoid [a] where
     mempty = []mappend = (++)All, Any, First, Last, Maybe, Ordering, IO, Sum, Product, ...
```
Do you remember our logging example? We can modify our logging function like this: applyLog :: (Monoid m) =>  $(a,m)$  ->  $(a -$ >  $(b,m)$ ) ->  $(b,m)$ applyLog  $(x, log)$  f = let  $(y, newLog)$  = f x in  $(y, log \in)$  mappend' newLog)

\*Main> (2,"Initial value 2.") `applyLog` compute `applyLog` isItEnough (False,"Initial value 2.Just square of x.Compared to 9.")

 $\blacksquare$  The result is the same, but now... (wait for it:-)

### Monoid in Haskell (3)

We can use the same function applyLog with all types that are instances of Monoid.

 $\blacksquare$  Let's say, we want to log just some events. addMore :: Int -> (Int, Maybe String) addMore x

> $|x == 2 = (x+1, Just "Nice.")$  $|x == 1 = (x+1, Just "More!")$ | otherwise =  $(x+1, \text{ Nothing})$

\*Main> (1,Nothing) `applyLog` addMore `applyLog` addMore `applyLog` addMore (4,Just "More!Nice.")

If is it better then before? We all agree that it is. Right ?!?

## <span id="page-27-0"></span>Functor (1)

### **Motivation**

- Our original goal was to find some nice (design) patterns for frequently occurring problems.
- **Lets say, we found one, what next?**  $\rightarrow$  prepare abstract solution capturing the idea  $\rightarrow$  apply it to solve other problems.
- In terms of categories, this abstraction is captured by a category and we need to *transfer* it to other categories.
- **Functor** is a mapping between categories that preserve a structure  $\rightarrow$  it preserve identity morphisms and composition of morphisms.
- Let C and D be categories. A functor F from C to D is a mapping (function) that:
	- **associates each** x in  $obj(C)$  to an object  $F(X)$  in  $obj(D)$ ,
	- **associates each morphism**  $f : X \to Y$  in C to a morphism  $F(f) : F(X) \to F(Y)$  in D such that the following two conditions hold:
		- $\blacksquare$   $F(id_x) = id_{F(x)}$  for every x in  $obj(C)$ ,
		- $F(q \circ f) = F(q) \circ F(f)$  for all morphisms  $f: X \to Y$  and  $q: Y \to Z$  in C

# Functor (2)

But how to implement functors in Haskell?

- $\blacksquare$  Lets say, we just want to add Maybe for capturing errors  $\rightarrow$  We want to map our structure to Maybe category  $\rightarrow$  We need a functor.
- First, we need to map objects (types)  $\rightarrow$ type constructor Maybe
- $\blacksquare$  Second, we need to map *morphisms* (functions):

```
fmap :: (a->b) \rightarrow (Maybe a \rightarrow Maybe b)
```

```
fmap f (Just x) = Just (f x)
```
fmap \_ Nothing = Nothing

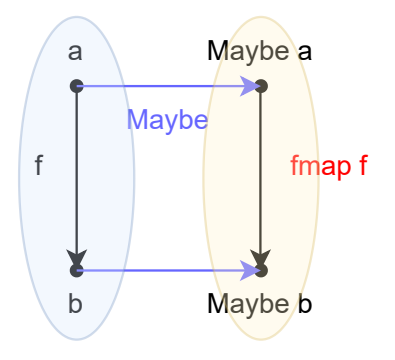

# Functor (3)

- $\blacksquare$  Let's try to generalize this approach. We introduce new type class: Functor  $(*$   $\rightarrow$   $*)$   $\rightarrow$  Constraint class Functor f where  $-$  \$ :: (a -> b) -> a -> b fmap ::  $(a \rightarrow b) \rightarrow f a \rightarrow f b$
- What is f in the definition?  $\rightarrow$  A type constructor with kind  $*$   $\rightarrow$   $*$  and a method fmap.

Kind in haskel is a type of the type.

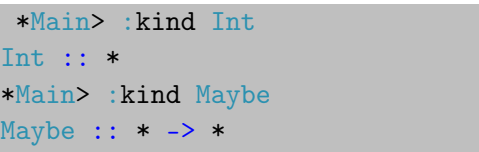

- $\blacksquare$  Note, the result is similar to operator \$, we can even use it in the same way.
- There is even an operator:  $\langle $ \rangle = \text{fmap}$

## Functor (4)

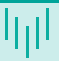

### So, we can do:

```
*Main> (+1) $ (*2) $ (+3) $ 1 --looks good, but it's cheating...
9
*Main> (+1) `fmap` ((*2) `fmap` ((+3) `fmap` (Just 1)))Just 9
*Main> (+1) <$> (*) <$> (+3) <$> (Just 1) -- fmap on ->
Just 9
```
What about operations like  $+?$ 

\*Main>  $(+)$  <\$>  $(Just 1)$  -- Maybe  $(Int -> Int)$ 

Again, plenty of types are instances of Functor. List  $[]$  here: fmap = map  $\blacksquare$  ->, First, Last, Sum, Product, Min, Max, Identity, IO, ST a, Array i,...

## Functor (5)

What about Either a b, can it be a functor?

```
- * - > * - > *data Either a b = Left a| Right b
```
Not really, but Either a is OK!

```
instance Functor (Either a) where
   fmap (Left x) = Left x
   fmap f (Right y) = Right (f y)
```
When we are defining a function, we are using  $\rightarrow$ . What is it? Can it be a functor? How to define  $fmap$  then?

# Functor (6)

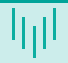

- $\blacksquare$  Is that all? What about the rules from the functor definition? fmap  $id == id -- Identity$ fmap  $(f \cdot g) == fmap f \cdot fmap g -- Composition$
- Again, programmer is kindly asked to obey them.
- It does not obey mentioned rules, but it will work.

data CMaybe  $a =$  CNothing | CJust Int  $a$ 

```
instance Functor CMaybe where
```
fmap f CNothing = CNothing

fmap f (CJust counter x) = CJust (counter+1) (f x)

**Endofunctor** is a functor where the source and the target category is the same.

- Strictly speaking, the Functor class represents endofunctors on the category of Haskell types and functions.
- **Endofunctors are interesting because they do a good job of representing structures inside** categories that work for any object.

### <span id="page-33-0"></span>Fun with functors I

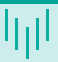

- Are we done with functors? (NO! The fun barely started:-)
- Gategory of categories  $Cat$ 
	- **Functors can be composed:** if we have  $F: C \to D$  and  $G: D \to E$  it is easy to define new functor  $H: C \to E$  as  $G \circ F$
	- We can always define an identity functor.
- **Natural transformation** defines a relation between functors. For  $F: C \rightarrow D$  and  $G: C \to D$ , the natural transformation  $\alpha: F \to G$  is a family of morphisms (from D) where:
	- $\Box \forall X \in obj(C)$ , we pick a morphism  $\alpha_X : F(X) \to G(X)$  in D (called the component of  $\alpha_X$ ) at  $X$ .
	- $\forall f: X \to Y \in hom(C), \alpha_Y \circ F(f) = G(f) \circ \alpha_X$  (naturality square or condition).

## Fun with functors II

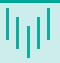

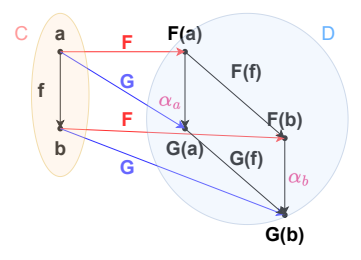

### **Logical next step is: Category of functors**  $[C, D]$  or  $D^C$

- Objects  $obj(D^C)$  are functors from C to D
- **Morphisms**  $hom(D^C)$  are natural transformations between those functors.
- **■** Identity  $id_F : F \Rightarrow F$  maps each functor to itself.
- **Composition of**  $\alpha: F \Rightarrow G$  and  $\beta: G \Rightarrow H$  is  $(\beta \circ \alpha): F \Rightarrow H$ , defined as composition of morphisms in  $D$ :

 $(\beta \circ \alpha)_X : F(X) \Rightarrow H(X) = (\beta_X : G(X) \rightarrow H(X)) \circ (\alpha_X : F(X) \rightarrow G(X)$  (so they obey the associativity).

## Fun with functors III

- If we use the same category, we get:  $\sf{Category~of~endofunctors~}C^C$ 
	- **Haskell functors are in fact endofunctors on category of types and functions. What will be a** natural transformation?  $\rightarrow$  Polymorphic function with type:

alpha  $:: F a -> G a -- for all a$ 

- Note: Most such polymorphic functions are natural transformations.
- $\blacksquare$  Note: We can not really change the value, just its computational context.

**Example** 

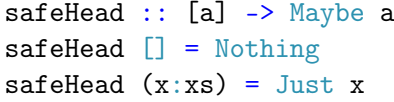

```
*Main> (safeHead . fmap (+1)) [1]
Just 2
*Main> (fmap (+1) . safeHead) [1]
Just 2
```
What about the *naturality square*  $\rightarrow$  It is always satisfied! (Nice:-).  $(\text{alpha} \cdot \text{fmap } f) = (\text{fmap } f \cdot \text{alpha})$ 

## <span id="page-36-0"></span>Monoidal Categories (1)

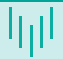

A product category  $C \times D$  is a category where:

- objects are pairs:  $(A, B)$  where  $A \in obj(C), B \in obj(D)$
- **there is a morphisms**  $(f, q) : (A_1, B_1) \rightarrow (A_2, B_2)$  for all pairs of morphisms:  $f : A_1 \rightarrow A_2$ from C and  $q : B_1 \rightarrow B_2$  from D
- **composition:**  $(f_2, q_2) \circ (f_1, f_2) = (f_2 \circ f_1, q_2 \circ q_1)$
- identity:  $1_{(A,B)} = (1_A, 1_B)$

A bifunctor is the mapping from a product category  $C \times D$  to category E, denoted:  $F \cdot C \times D \rightarrow E$ 

Again in haskell it is implemented as  $p: C \times C \rightarrow C$ .

class Bifunctor p where

bimap ::  $(a \rightarrow b) \rightarrow (c \rightarrow d) \rightarrow p a c \rightarrow p b d$ 

first ::  $(a \rightarrow b) \rightarrow p a c \rightarrow p b c$ 

second ::  $(b \rightarrow c) \rightarrow p a b \rightarrow p a c$ 

Good example is: Bifunctor Either or Bifunctor (,).

# Monoidal Categories (2)

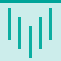

A monoidal category  $(C, \otimes, I)$  is a category C equipped with:

- **a** a bifunctor  $\otimes$  :  $C \times C \rightarrow C$  called monoidal product or tensor product;
- **a** an object I called (monoid, tensor) unit or identity object;
- **n** moreover, it needs to be equipped with natural transformations to satisfy monoid laws:
	- **associator:**  $\alpha_{X,Y,Z} : (X \otimes Y) \otimes Z \Rightarrow X \otimes (Y \otimes Z)$ , where  $X,Y,Z \in obj(C)$
	- left unitor:  $\lambda_A : I \otimes A \Rightarrow A$  and right unitor:  $\rho_A : A \otimes I \Rightarrow A$

**E** Category theory gives us a new way, how to define a monoid. If we have a monoidal category  $(C, \otimes, I)$  then any  $M \in obj(C)$  with two morphisms:

- $\blacksquare$   $\mu : M \otimes M \rightarrow M$  (multiplication)
- $\blacksquare$   $\eta: I \to M$  (unit)

is a monoid.

 $\blacksquare$  Hold that thought, we will use right after *applicative...* 

# <span id="page-38-0"></span>Applicative (1)

- On our path to monads, we can continue with different types of *monoidal functors*, but as programmers we have something more intuitive: Applicative functor.
	- Informally, monoidal functors are functors between two monoidal categories that preserves monoidal structure.
	- **Applicative functors are the programming equivalent of lax monoidal functors with tensorial** strength (if it means something:-).
	- **Applicative functors allow for functorial computations to be sequenced (unlike plain** functors), but don't allow using results from prior computations in the definition of subsequent ones (unlike monads).
- **Applicative functor** is a functor with the ability to apply functor-wrapped functions with functor-wrapped values. It is a functor with two

```
class Functor f \Rightarrow Applicative f where
  pure : a \rightarrow f a-- $ :: (a -> b) -> a -> b-- fmap :: (a \rightarrow b) \rightarrow f a \rightarrow f b(\langle * \rangle) :: f (a \to b) \to f a \to f b
```
## Applicative (2)

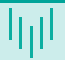

- Again, it must preserve some additional rules.
	- I Identity: pure id  $\langle * \rangle$  v = v
	- Composition: pure (.)  $\langle * \rangle$  u  $\langle * \rangle$  v  $\langle * \rangle$  w = u  $\langle * \rangle$  (v  $\langle * \rangle$  w)
	- Homomorphism: pure  $f \leftrightarrow \text{pure } x = \text{pure } (f \ x)$
	- Interchange:  $u \le x$  pure  $y = pure$  (\$  $y$ )  $\le x$  u

 $\blacksquare$  We can notice, that if we have a type from Applicative, we have also Functor

```
fmap f x = (pure f) \iff xinstance Applicative Maybe where
     pure x = Just x(\text{Just f}) \leftrightarrow (\text{Just x}) = \text{Just (f x)}\angle <*> \angle = Nothing
```

```
*Main> (\text{Just } (+)) \iff (\text{Just } 1) \iff (\text{Just } 2)Just 3
*Main> (+) <$> (Just 1) <*> (Just 2)Just 3
```
## <span id="page-40-0"></span>Monads - Category Way (1)

- We defined a monoidal category  $\rightarrow$  but endofunctor in a endofunctor category can be monoidal too.
	- Such Monoid in the category of endofunctors is a **monad**.
- Formally, for category C, a monad F is an endofunctor  $F: C \to C$  equipped with two natural transformations:
	- **n** monoid multiplication ⊙ or  $\mu$ : ⊙ :  $F(F) \Rightarrow F$  (for clarity denotated:  $F \odot F \Rightarrow F$ ) for each  $X \in obj(C)$ ,  $\odot$  maps  $F(F(X) \rightarrow F(X))$ ;
	- m monoid unit  $\eta$ ,  $\eta: 1_C \Rightarrow F$ ,  $1_C$  is in fact identity functor,  $\forall X \in C : 1_C(X) = X$ , so  $\eta$  is in fact mapping:  $X \to F(X)$ .
	- **Moreover, it preserve following rules:** 
		- Associativity preservation  $\alpha : (F \odot F) \odot F \equiv F \odot (F \odot F)$
		- Left unit preservation  $\lambda : \eta \odot F \equiv F$
		- Right unit preservation  $\rho : F \equiv F \odot \eta$
- So, now is the moment when the theory should compose together and shine:-)

## Monads - Category Way (2)

- 1 Haskell type class Functor represents in fact endofunctors on category of Haskell types and functions (H). We can define a *category of endofunctors*  $H<sup>H</sup>$ .
- 2 In this category, objects are *instances* of Functor (for example  $F$  and  $G$ ) and morphisms are natural transformations between then  $\rightarrow$  they are polymorphic functions:

alpha  $:$ : F a  $-$ > G a

- 3 If we want to make our category  $H^H$  a monoidal category, we need to introduce a tensor product  $(H^H \times H^H) \to H^H$  and tensor unit (object from  $H^H$ ). One natural way to do that, is to define:
	- **tensor product as composition** of endofunctors:  $F \circ G$  (it is associative);
	- **EXECUTE:** tensor unit as identity endofunctor:  $Id$ .
- 4 To define a monoid based  $H^H$  on we need to pick an object endofunctor T along with two morphisms (natural transformations in  $H$ ):
	- $\blacksquare \mu : T \otimes T \to T$  function: join :: T (T a) -> T a
	- $\blacksquare$   $\eta: I \to M$  (unit) function return :: a -> T a
- **5** Finally, such endofunctor T is a monad!  $\rightarrow$  It is a monoid in the category of endofunctors.

## Monads - Programmers Way (1)

- New functions are produced like a **composition** of functions  $\rightarrow$  important abstraction mechanism. (.) ::  $(b \rightarrow c) \rightarrow (a \rightarrow b) \rightarrow a \rightarrow c$
- The ordering of functions does not matter, we can introduce:

 $(>)$ :  $(a \rightarrow b)$   $\rightarrow (b \rightarrow c)$   $\rightarrow a \rightarrow c$ 

We want to have something similar to that for our Functor class. How the functions from our examples looked liked?

eval :: Expr -> Maybe Int

compare :: Int -> Maybe Bool

- So, to be able to *compose* such functions, we need something like: ( $>=$ ) :: Monad m => (a -> m b) -> (b -> m c) -> a -> m c
- Gonsider, we have an operator  $\gg=(bind)$ :  $(\gg)=)$  :: m a  $\rightarrow$  (a  $\rightarrow$  m b)  $\rightarrow$  m b
- Then it is easy, operator  $>=$  (Fish operator, Klesli category) can be defined as:

$$
f (> =)
$$
  $g = \{ a \rightarrow let mb = f a$ 

$$
\verb"in mb >>= g
$$

## Monads - Programmers Way (2)

- OK, we have eliminated some unnecessary staff, but we still need:  $(\gg)=)$  :: m a  $\to$  (a  $\to$  m b)  $\to$  m b, right?
- **That is precisely how monads are defined in Haskell.**

class Applicative  $f \Rightarrow$  Monad  $f$  where  $(\gg)=)$ : f a  $-\gt$  (a  $-\gt$  f b)  $-\gt$  f b return  $\cdot$ :  $a \rightarrow f a$ 

**Again, if we have Monad, we also have Functor and Applicative. The prove, is not** that obvious as before.

fmap fab ma = ma >>=  $(\x \rightarrow x$  return  $(fab x)$  -- (return.fab) pure  $a =$  return a mfab  $\langle * \rangle$  ma = mfab  $\rangle = (\langle * \rangle$  fab -> ma  $\rangle = (\text{return} \cdot \text{fab})$ 

## Monads - Programmers Way (3)

Alternatively, if we want to define  $\gg$  = and we know that f is a Functor. Bind operator can be defined:

```
(\gg)=): f a -\gt (a -\gt f b) -\gt f b
ma \gg= f = join (fmap f ma)
-- in API: join :: Monad m \Rightarrow m (m a) \Rightarrow m a
join :: m (m a) \rightarrow m a
```
- So, in theory a monad can be also defined by functions:  $join$  and  $return \rightarrow Wait$ , that's our  $\mu$  and  $\eta$  morphisms in monad definition.  $\rightarrow$  That's precisely where we ended up following the category theory!
- We can easily define  $=<$  that just swaps the parameters of bind:

 $-$  \$ :: (a -> b) -> a -> b -- fmap ::  $(a \rightarrow b) \rightarrow f a \rightarrow f b$  $-(-(-*)$  :: f  $(a \rightarrow b) \rightarrow f a \rightarrow f b$  $(\equiv <)$  :: Monad m =>  $(a \rightarrow m b)$  -> m a -> m b f =<<  $x = x \gg f$ 

## <span id="page-45-0"></span>Programming with actions (1)

Now, we can chain actions better.

```
*Main> (Just 1) >>= (\xrightarrow x-> x^+))Just 2
*Main> (Just (+)) >>= (\y -> Just (y 1 2)) >>= (\x -> return (x+1))
Just 4
*Main> Just 3 >>= (\xrightarrow x - 5) Just "!" >>= (\yrightarrow - 5) Just (show x ++ y)))
Just "3!"
*Main> Just 3 >>= \x -> Just "!" >>= \y -> Just (show x ++ y)
Just "3!"
```
We can even solve our original problem!

## Programming with actions (2)

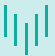

Solving *maybe* expressions with *monads*.

```
eval :: Expr -> Maybe Int
eval (N_{\text{lim}} x) = \text{return } xeval (Div x y) = eval x >>= (\x' -> eval y >>= (\y' -> betterDiv x' y'))
eval (Add x y) = eval x >>= \x' -> eval y >>= \y' -> return (x'+ y')
eval (Mul x y) = eval x \nightharpoonup =\langle x' \rangle -> eval y \rangle >>=
                    \forall y' \rightarrow return ( x' * y')eval (Sub x y) = d_0 x' <- eval x
                        y' <- eval yreturn (x'-y')
```
## <span id="page-47-0"></span>List Monad (1)

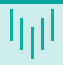

```
\blacksquare Nice example of a monad is the list.
   Informally, required operations are
   implemented:
   myFmap :: (a \rightarrow b) -> [a] -> [b]myFmap = mapmyApply :: [a \rightarrow b] \rightarrow [a] \rightarrow [b]myApply fs xs = [f x | f \leftarrow fs, x \leftarrow xs]myBind :: [a] \rightarrow (a \rightarrow [b]) \rightarrow [b]
   myBind xs f = concat (map f xs)Now, we can observe, what we can do
```
with such defined operators.

```
*Main> (+1) <$> [1, 2, 3][2,3,4]
*Main> (+) <$> [1,2,3] <*> [1,2,3][2,3,4,3,4,5,4,5,6]*Main> [1,2] >>= \n -> ['a', 'b']\gg = \ch -> \lceil (n,ch) \rceil[(1,'a'),(1,'b'),(2,'a'),(2,'b')]*Main> [3,4,5] >>= (return . (+1))
                \gg = (return . (*)[8,10,12]
```
### <span id="page-48-0"></span>IO Monad - just to remind you

- In previous part, we have introduced a mechanism how *actions* can be chained  $\rightarrow$  nicer way how to write it.
- But we have started with the idea, that impure actions (manipulating with *state*) will be solved with monads.
- We already know IO Monad that solves input output operations.

```
-- inputLine :: String
getLine :: IO String
putStr :: String -> IO ()
do x <- getLine
   putStr x - y \le - putStr x, y == ()ready :: IO Bool
ready = do c <- getChar
```
return  $(c == 'y')$ 

### <span id="page-49-0"></span>State Monad (1)

- $\blacksquare$  How does it work? The idea is captured in more general monad that captures state.
- **Lets first focuse on the idea**  $\rightarrow$  state manipulation can be captured like a function taking original state and producing a pair (some value, new state).

```
type SimpleState s a = s \rightarrow (s, a)
```

```
retSt :: a -> SimpleState s a
-</math>retSt a s = (s.a)retSt a = \succeq s \rightarrow (s.a)
```
Now, lets create a simple *input* containing a list of integers (our state is just this list). type ListInput a = SimpleState [Int] a

```
readInt :: ListInput Int
readInt stateList = (tail stateList, head stateList)
```
## State Monad (2)

Finally, lets try to make a function chaining actions (like  $\gg$ =). bind ::  $(s \rightarrow (s,a))$  -- SimleState s a  $\rightarrow$  (a  $\rightarrow$  (s  $\rightarrow$  (s, b))) -- a  $\rightarrow$  SimpleState s b  $\Rightarrow$  (s  $\Rightarrow$  (s, b))  $\qquad$  -- SimpleState s b bind step makeStep oldState = -- Why 3 parameters? let (newState, result) = step oldState in (makeStep result) newState Finally, we can bind actions as with monads.

\*Main> (readInt `bind` \a->readInt `bind` (\b->retSt  $(a+b)$ ) [1,2,3]  $([3], 3)$ 

In our example, we have created a function defining what to do with the input. When it is executed it bakes the result. If provided the same ingredients, it bakes the same result.

### State Monad (3)

What if we want to realy make it a part of Monad type class (it will not work for type synonym)? newtype State s  $a =$  State { runState :: s -> (s, a) } readInt' :: State [Int] Int readInt' = State {runState =  $\s ->(\text{tail } s, \text{head } s)$ } instance Functor (State s) where fmap f m = State  $\frac{1}{s}$  \s-> let (s',a) = runState m s in (s',f a) instance Applicative (State s) where pure  $a = State (\s->(s,a))$ f  $\langle * \rangle$  m = State \$ \s-> let (s'.f') = runState f s  $(s'$ , a) = runState m s' in  $(s'$ , f' a) instance Monad (State s ) where return a = State  $(\s-)(s,a)$ m >>= k = State  $\frac{1}{2}$  \s -> let (s',a) = runState m s in runState (k a) s'

### State Monad (4)

```
\blacksquare We can even use do syntax now.
  add :: State [Int] Int
  add = do x < -readInt'y<-readInt'
             return (x+y)
```
**Examples, how to use this state monad:** 

```
*Main> runState (readInt' >>= \a->readInt' >>= (\b->return (a+b))) [1,2,3]([3], 3)*Main> runState add [1,2,3]
([3], 3)
```
Finally, assuming we have RealWorld, we ca define type  $\overline{10}$  as: type IO a = State RealWorld a --getChar :: RealWorld -> (RealWorld, Char) --main :: RealWorld -> (RealWorld, ())

## Stacking Monads (1)

- What if we want to use several monads  $\rightarrow$  We want to use state and Maybe  $\rightarrow$  monad transformers (Control.Monad.Trans).
- $\blacksquare$  For example, we will use wrapper: newtype MaybeT  $m a =$  MaybeT { runMaybeT ::  $m$  (Maybe a) } instance Monad  $m \Rightarrow$  Monad (MaybeT m) where return = MaybeT . return . Just  $\leftarrow$  (>>=) :: MaybeT m a -> (a -> MaybeT m b) -> MaybeT m b  $x \gg = f = \text{MaybeT } $ do$ maybe\_value <- runMaybeT x case maybe\_value of Nothing -> return Nothing Just value -> runMaybeT \$ f value

## Stacking Monads (2)

- For practical purposes, we need  $lift$  function it promotes base monad computations to combined monad.
	- It is similar to liftM :: Monad  $m \implies$  (a -> b) -> (m a -> m b) method for combined monad.
- $\blacksquare$  For example, we will use wrapper:

```
class MonadTrans t where
  lift :: (Monad m) \Rightarrow m a \Rightarrow t m a
```

```
instance MonadTrans MaybeT where
  lift = MaybeT. (liftM Just)
```
## Stacking Monads (3)

### Example:

```
import Control.Monad.Trans.Maybe
import Control.Monad.IO.Class (liftIO)
import Text.Read
```
data Person = Person {name::String, age::Int} deriving Show

```
askPersonT :: MaybeT IO Person
askPersonT = doname <- liftIO $ putStr "Name? " >> getLine
  age <- MaybeT $ fmap readMaybe $ putStr "Age? " >> getLine
 return $ Person name age
```

```
doIt = do result <-runMaybeT askPersonT
          print result
```
### <span id="page-56-0"></span>Arrays in Haskell

- **Like in other languages Haskell has arrays.**
- Arrays (where we can get  $i^{th}$  element in  $O(1))$  are best choice for some algorithms.
- Boxed (non-strict) arrays support lazy evaluation.
- **Unboxed (strict)** just values, only basic types, closer to  $memory block$ .
- Arrays are in package  $array.$

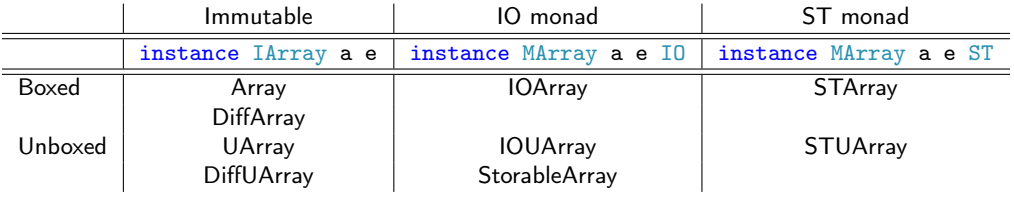

Table: Comparison of an different arrays in Haskell

# Immutable Array (1)

- **Immutable arrays are in modules: Data.Array or Data.Array.IArray**
- $\blacksquare$  All these  $arrays$  use the same indexing.

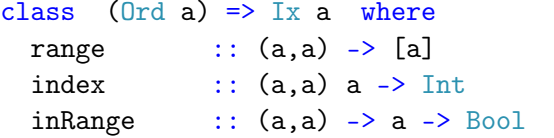

Then (based on imported array  $type$ ), we create an array: array ::  $(Ix a) \Rightarrow (a,a) \Rightarrow [(a,b)] \Rightarrow Array a b$ listArray :: Ix i => (i, i) -> [e] -> Array i e

```
squares = array (1,100) [(i, i* i) | i \leftarrow [1..100]]listToArray = listArray (0,5) [8,4,9,6,7,1]
```
## Immutable Array (2)

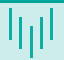

Accessing arrays (works also for IArray):

(!) :: (Array a e, Ix i) => a i e -> i -> e bounds :: (Array a e, Ix i)  $\Rightarrow$  a i e  $\rightarrow$  (i. i) indices :: (Array a e, Ix i) => a i e -> [i] elems :: (Array a e,  $Ix$  i)  $\Rightarrow$  a i e  $\rightarrow$  [e]

Incremental array updates (works also for  $IArray)$ :  $\left(\frac{1}{1}\right)$  :: (Array a e, Ix i) => a i e -> [(i, e)] -> a i e

ghci > listArray  $(0,5)$   $[8,4,9,6,7,1]$  //  $[(1,0), (2,0)]$ array  $(0,5)$   $[(0,8), (1,0), (2,0), (3,6), (4,7), (5,1)]$ 

Derived arrays (amap requires  $IArray$ ): amap :: (IArray a e', IArray a e, Ix i) => (e'->e) -> a i e' -> a i e ixmap :: (Array a e, Ix i, Ix j) => (i, i) -> (i->j) -> a j e -> a i e

## Mutable Array (1)

■ Class of mutable array types:

class Monad m => MArray a e m ... --array: (a i e), index: Ix i

- We need a monad to preserve a state: ST s or IO.
- Constructing mutable arrays: newArray :: (MArray a e m,  $Ix$  i) => (i, i) -> e -> m (a i e) newListArray :: (MArray a e m, Ix i) => (i, i) -> [e] -> m (a i e)
- Reading and writing mutable arrays: readArray :: (MArray a e m,  $Ix$  i) => a i e -> i -> m e writeArray :: (MArray a e m,  $\{x : y \}$  => a i e -> i -> e -> m ()
- **■** Derived arrays

mapArray::(MArray a e' m, MArray a e m,  $Ix$  i)=>(e'->e)-> a i e'->m (a i e) mapIndices::(MArray a e m, Ix i, Ix j)=>(i, i)->(i->j)->a j e->m (a i e)

## Mutable Array (2)

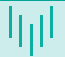

- Deconstructing mutable arrays:
	- getBounds :: (MArray a e m,  $Ix$  i) => a i e -> m (i, i) getElems :: (MArray a e m,  $Ix$  i) => a i e -> m [e] getAssocs :: (MArray a e m,  $I_x$  i) => a i e -> m  $[(i, e)]$
- Conversions between mutable and immutable arrays: freeze ::  $(\exists x \, \mathbf{i}, \, \text{Matrix} \, a \, e \, m, \, \text{Matrix} \, b \, e) \Rightarrow a \, \mathbf{i} \, e \rightarrow m \, (b \, \mathbf{i} \, e)$ thaw ::  $(\exists x \ i. \ \exists \text{Array a e. } \text{Matrix } b e m) \Rightarrow a i e -> m (b i e)$
- Let's use monad ST to preserve the state.
- Now, we have: data STArray s i e, it will be an instance of MArray (STArray s) e (ST s)
- Safe way to create and work with mutable array: runSTArray :: (forall s. ST s (STArray s i e)) -> Array i e It will return immutable array at the end (it will thaw the original array).

# Mutable Array (3)

```
\blacksquare Example how to use mutable array:
  modify :: Array Int Int -> Array Int Int
  modify inputArray = runSTArray $ do
      let end = (snd . bounds) inputArraystArray <- thaw inputArray
      forM \lceil 1 \rceil.. end] \frac{1}{3} \i -> do
           val <- readArray stArray i
           when (va1<0) $ do
               writeArray stArray i 0
      return stArray
```
ghci> modify \$ listArray (0,3) [8,-4,-9,1] array  $(0,3)$   $[(0,8), (1,0), (2,0), (3,1)]$ 

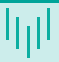

- <span id="page-62-0"></span>In Haskell, monads are a *sort of* functional envelop for *in-pure* functions.
- **Functions like bind, join or fmap allows us to work with these monads.** 
	- On the first sight, we can recognize a function working with input/output  $\rightarrow$  it will have IO in the type definition.
	- We can use the same design patterns for all monads.
- Strictly speaking, we can forget all about the theory and just use do if it is a monad.

Thank you for your attention

Marek Běhálek

VSB – Technical University of Ostrava

marek.behalek@vsb.cz

November 4, 2022

**VSB TECHNICAL FACULTY OF FLECTRTCAL** UNIVERSITY | ENGINEERING AND COMPUTER 抽世 OF OSTRAVA SCTENCE